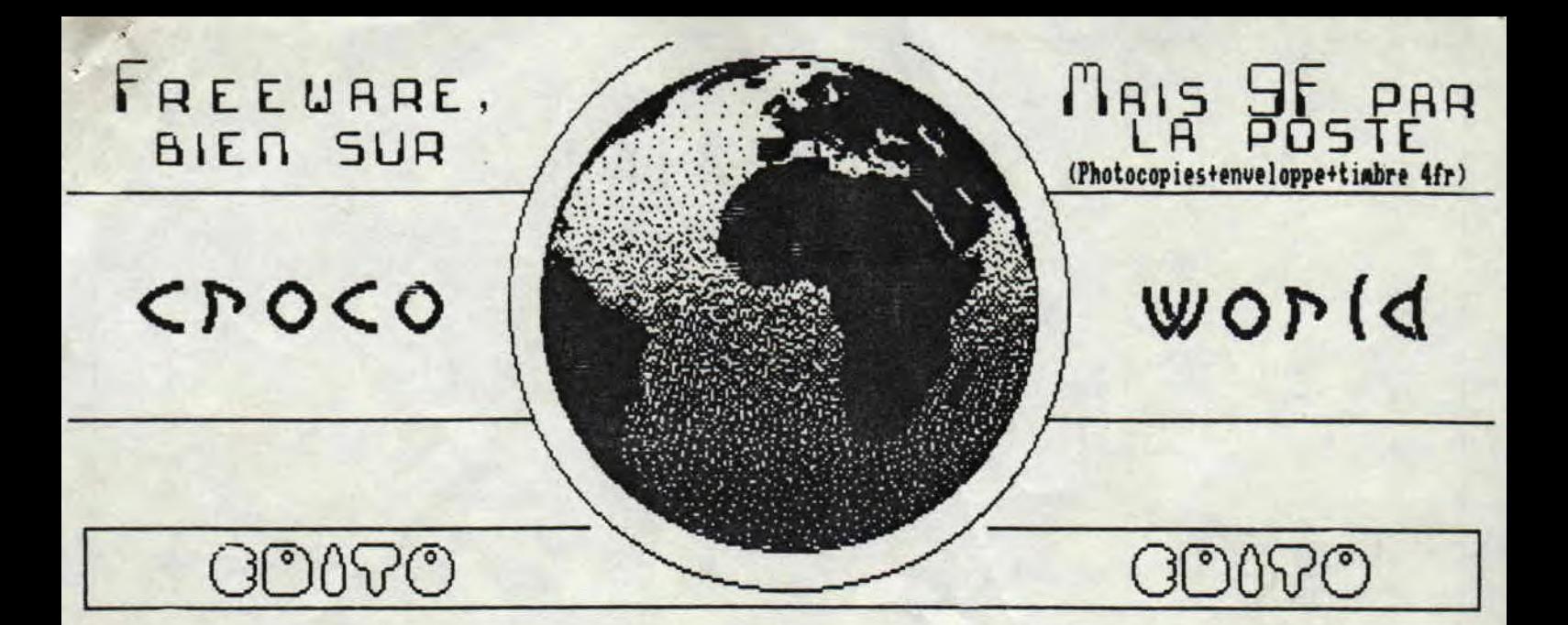

Il est vrai que cela fait trois mois que nous éditons notre journal il est vrai que nous aimerions etre plus connu, il est vrai que vous ne nous<br>connaissez-pas, il est vrai que ca va pas duré (vous voyez, on peut parler bien si on veut,.), Mous arretons les 'i1 est vrai., pour à passez quelques explications a propos de notr' fanz :

Premierement, nous nous excusons, nous vous supplions de nous pardonner et enfin, nous irons aerie jusqu'à vous repriser les chaussettes, c'est vrai, on vous a manqué pendant deux mois, c'était hélas inprévu, En effet, quand nous avons publié le Moi, personne n'a pu le voir arriver chez lui, par contre,<br>si vous l'avez commandé, vous avez recu le Mo2 de Movenbre 91. Et là, c'est le trou, pas le temps de finir les articles pour le fanz de Decembre, nous avons attendu un autre mois pour que vous puissiez voir arrivez le No3 que voici..

Deuxiemement, deux mois, c'est bien, surtout quand on est au lycée, donc, nous garderons ce temps pour sortir le fanz cheri que vous attenderez tous. Explications ; maintenant, vous lisez le Mo3 de Janvier-Fevrier et vous serez obligé d'attendre jusqu'en debut Mars pour recevoir le Moo, dur non??

?roisiènement, le prix, on sait, beucoup vont gueuler Rais c'est la seule solus' donc le prix sera de 9Fr et restera à 9Fr . Vous vous demandez à quoi sert ce fric ?? Et les photocopies alors ? Bon, dans les 9Fr est compris un timbre à 4Fr pour le renvoi, le prix de photocopies, de l'enveloppe et d'une agraphe,<br>si vous voulez et puis c'est tout na! Comment payer, c'est simple il faut 1 timbre à 4Fr+2 timbres à 2,SFr qui font en tout 9Fr, pigé??

Quatriemement, comment avoir ce fanz ? Y'a trois solutions ;

- Vous nous connaissez et vous nous demandez le fanz pret et photocopie pour le prix de 4.5Fr (le<br>prix par la poste moins l'enveloppe et le timbre à

Quatrièmement, comment avoir ce fanz ? l'a trois solutions :

- Vous nous connaissez et vous nous demandez le fanz pret et photocopié pour le prix de 4.SFr (le prix par la poste %oins l'en veloppe et le timbre à 4Fr).

- Vous nous le commandez par la poste au prix de 9Fr (voir plus haut) et vous le recevez dans les meilleurs delai...

- Vous connaissez un potes (ou une potesse) intelligent qui a acheter le ranz et vous avez l'autorisation de le photocopié.. D'où le "Freeware" du titre alors on arrete de geuler hein ??

Bon on a fini les explications et maintenant vous annonce quelques truc 'achement bien.. Vous allez ne eut-etre avoir une rubrique sur les demos, pas mal ein ? C'est JIMJ et Ranlaid qui s'en occuperont, on va voir sipeut marcher,.

Bin, maintenant, on a qu'une chose à vous dire,

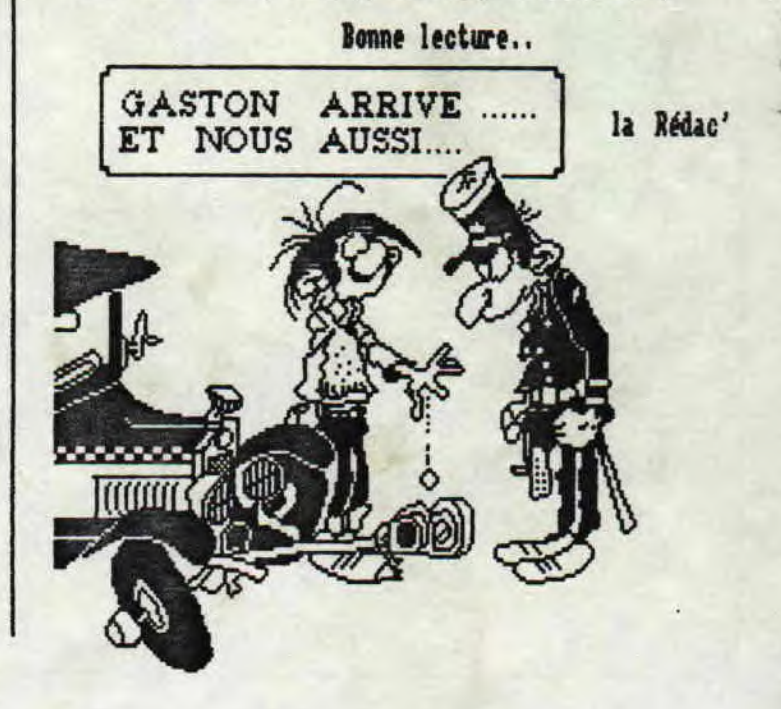

Fanzine en freeware - Janvier/Fevrier 1008 - Mo 3 - Page i Photocopiez moi - La poubelle n'est pas pour moi - parlez di

## SOM M AIRE

3

 $\overline{4}$ 

5

6

 $\overline{7}$ 

 $\delta$ 

10

 $11$ 

 $12$ 

13

15

Actu par Rambeau<br>et Ramlaid Tops Zoom sur le jeu SOS joystick **Bidouilles** Programmation Dossier  $P \cdot A$ . Abonnement Listing Humeur

zine en freeware - Janvier/Fevrier 1992 - No 3 - Page 2 - Far tocopiez moi - La poubelle n'est pas pour moi - parlez de mo:

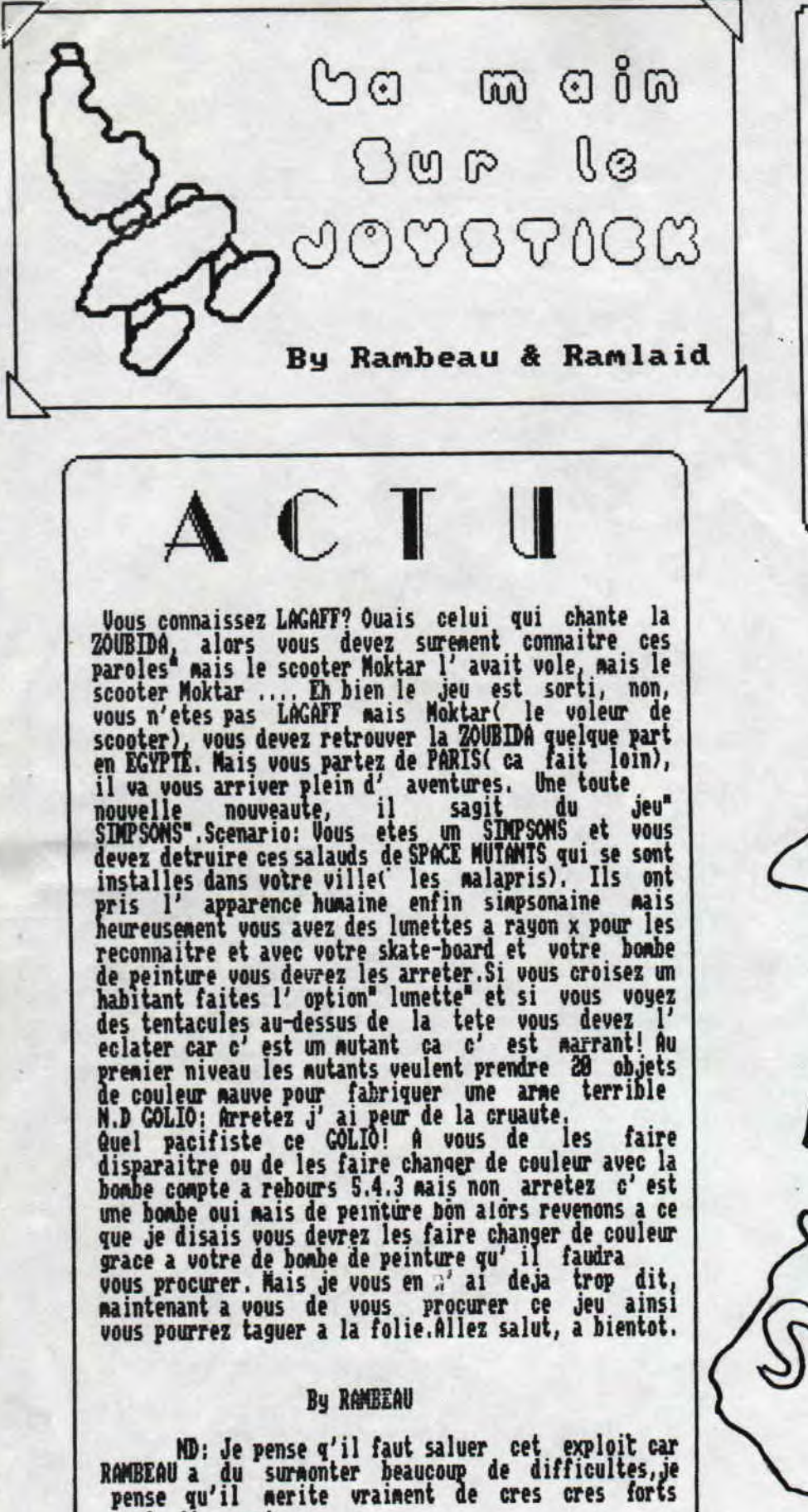

applaudissements .

Bijour!! C' te mois on vas vous présenter - un banc d' essai sur PRINCE OF PERSIA - le TOP+ est le TOP- - les bidouilles et - S.O.S JOYSTICK Pas mal comme programme... hein ?? alors changez pas de fanzine restez sur 35-15 CROCO WORLD (et pas de ULLA.. ,) confortablement installé dans vot'canapé, c'est parti !!! Very good lecture By RAMBEAU & RAMLAID Nous les jeux, on va tous les nicker.. ٥

freeware — Janvier/Feurier 1992 — No 3 — Page 3— Fanzine e z moi — La poubelle n'est pas pour moi — parlez de moi — Yho

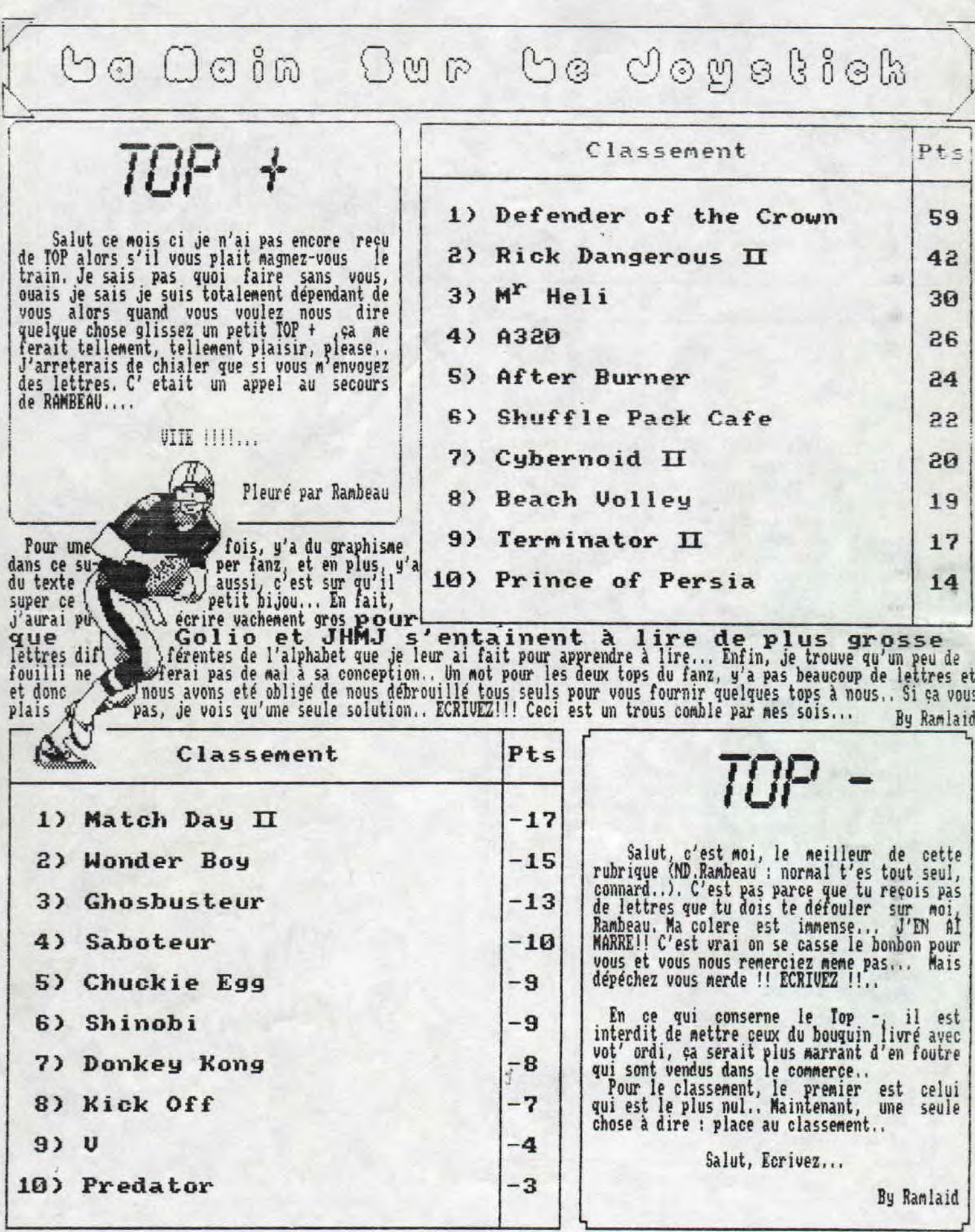

- Janvier/Fevrier 1992 - No 3 - Page 4 - Fanzine en freewar<br>a poubelle n'est pas pour moi - parlez de moi - Photocopiez

ba 0e ,02 OQDr bo

C'est nul **ZOOIN** SUIP **IO JOU : Prince Of Persia** rant pis

#### Prince Of Persia, un jeu

### qui va vous plaire. . .

Do you know PRINCE OF PERSIA ( cela signifie connaissez vous PRINCE DE PERSE ), Well that's good cela signi ...

- Arrete de radoter RAMEAU,

- Oh toi ferme la! t' es pas mieux toi tu coupe

carrenent la parole aux gens. Mal poli! - Ç' est pas de ma faute si la seule famille de porc qui ait bien voulu m' accepter n'ensei

- Excuse moi puis-je te couper la parole, ta famille est brave pour t' avoir accepte, je pense que ça nerite un applaudissement,

- Je continue! alors la famille qui ma adopte n'

enseignait pas la politesse. J'ai fini.<br>Revenons à ce jeu. J'arrete la avec l'anglais car ca craint un peu quoique personellenent j' aime bien, vaut mieux avec la prof que j' ai ! D' ailleurs je me<br>demande si c' est l' anglais qui craint ou ma prof. Bon faudrait peut-etre que ,je cesse de vous parler de ma vie privee meme si je sais que ca vous interresse<br>beaucoup. Où etais-je arrive ha oui! alors vous etes un garçon kres kres noche.Mon ne pleurez pas c'tait un garçon kres kres moche.Mon ne pleurez pas c'tait<br>une blague vous etes kres kres beau forcement c'etait<br>moi le modèle. Je pense qu'il est inutile de vous balancer toutes les qualites qu' a ce. prince ha oui vous ne saviez pas que c' etait un prince,

UOIRE BUT

Delivrer la princesse des griffes du vizir JAFFAR sera votre mission. Les salles dans lequelles vous vous<br>promenerez (facon de parler ) sont d'une qualite d' animation supermegageniale ( ne vous inquiétez pas ce n' est pas le mot le plus long de la langue francaise si ont peut dire que c' est francais ). De nombreux piéges seront la pour vous eapecher d' accomplir votre mission,

#### L' HISTOIRE

Il y a tres longtemps dans un pays quelque part a 1' est. Le grand vizir JAFFAR ( un vrai vouayou celui-la<br>) vous l'avez devine fait le mechant! Et ce n' est as une blague. be toute tacon on ne peut pas changer le scenario alors on laisse couler. Il gouverne en<br>tyran, sur le pays, en l'absence du sultan IMIR IFFIC parti conquerir de nouveaux territoires, Ce scenario me rappelle un peu le scenario de ROBIN DES BOIS pas vous! Vous etes tombes amoureux ( espece d' idiot ) de la fille du sultan: DIANTRE, Seul obstacle entre JAFFAR et le tronc, vous avez eta arrête et jeta dans les plus sombres cachots du palais conpletement desarme. Vous avez une heure ( je crois qu' il faut dire que c' est une heure oui mais en temps reel ) pour delivrer votre belle ( rassurez-vous vous n' êtes

pas la bete puisque vous etes en quelque sorte moi. Alors pas de soucis de s'coté ) des griffes de JAFFAR. Passe ce court delai la princesse se suicidera en se jetant du haut de sa tour (si elle fait ça vous aurez sa mort sur votre conscience na et na! Si au contraire vous y arrivez on supose que vous viverez heureux et que vous aurez beaucoup d enfants. Je suis d' un romantisme affolant vous ne trouvez pas? Le prochain coup, j'fais un poene...

LB JEU

Bon, maintenant que vous connaissez l'histoire du<br>Prince de Perse, qui est entre autre vous meme, vous<br>aller saunir plus exactement ce que faire. Vous etes Prince àe Perse, qui est entre autre vous name, vous allez savoir plus exactement ce que faire. Vous etes hélas tombé amoureux de Diantre (quoique c'est p'etre un bon morceau, faut voir) qui est la fille de.. oh et puis merde, vous connaissez l'histoire '! Donc, vous etes tombé (amoureux de Diantre.. STOP !!) dans les donjons du palais d'où vous devrez sortir au plus vite. Vous traverserez un vrai labyrinthe avec plein de monde et de piège pas mai non ?

Votre mission sera donc de liberer la princesse qui est enfermée dans la haute tour du Palais, pour ce<br>faire vous devrez passer tout d'abord dans les<br>donjons, parsemés de pièges et de gardes, puis dans le Palais, plus mieux niveau décors (enfin, 1 habit fait pas le moine, c'est plus mieux mais c'est plus dur) et sera envide l Ment`chronométré, la princes ere parcours donne que 68 minutes pour accomplir cet exploit, plus on est jeune plus on va vite..(c'etait la pensée du<br>père Degoulas (140 ans déjà, et toujours pas de savon.. ))

tout au long de ce parcours, vous devrez éviter les nombreux gardes , ou les tuer mais ceux-ci sont très expérimentés dans l'art du maniement du sabre (mais votre cosmo-energie supra-méga-forte du signe du singe vous aidera surenent) et en plus ils deviendront de plus en plus fort tout au long du parcours. Pour couronner le tout, au niveau 13 vous attend l'autre con de Jaffar, ouais, le soit-disant Maitre en Magie Noire (il les fait disparaire de Perse ?? Je savais pas qu'ils étaient venus li ?!..)(STOP!! La politique ne passera pas par moi !). Enfin, y'a du beau monde qui nous attend dans ce labyrinthe...

Vous devrez également passer les obstacles et les nombreux pièges tels que des gouffres, des plaques<br>gui se brisent sous votre poid (et qui me les brise...), des epieux (des pics quoi!), des zolies d etites portes avec de zolies dents au bout qui vous écapitent en moins de deux.. Pans les multiples couloirs du Palais, vous trouverez des dalles qui, quand vous allez dessus, s'enfoncent et permettent en général d'ouvrir les portes, nais il en existe aussi qui elles, les referment donc faites le bon choix.,

eware - Janvier/Fevrier 1992 - No 3 - Page 5 - Fanzine en fre i - La poubelle n'est pas pour moi - parlez de moi - Photocoa

Go Ooin Bur Go Joystick LA FIN, DEJA. Le senario de départ est assez bien fait mais le reste du jeu est toujours le meme : trouver la sortie.<br>A ce niveau, c'est sur que c'est assez premant et<br>qu'on veut vraiment trouver la sortie, c'est genial La presentation du jeu est très bien faite, une<br>superbe petite dent que est très bien faite, une<br>tout accompagnée d'une bonne musique (avec ou sans<br>poivre ?). Ce jeu possède de bons graphismes, avec<br>plusieurs décors différ quoi, OK ?? Rambeau:"Moi personellement j' aime bien PRINCE OF<br>PERSIA car j'aime jouer avec ma vie (enfin j'aime PLESIA car j'aine jouer avec ma vie (enfin j'aine<br>bien risquer ma vie mais seuleument sur ordinateur<br>pace que sinon je serai déjà mort depuis très très<br>longtemps ce qui ne veut pas dire que je suis nul non<br>au contraire je Au mois prochain pour une nouvelle<br>aide de n'tre part... By Rambeau & Ramlaid ca. Bon on revient à mes sentiments à propos P de P en<br>ouais je sais j'ai triche sur B de B qui veut dire<br>BRUT DE BRIDOU je l'aime bien aussi car il y a de l'<br>aventure et des combats et surtout à la fin une petite M.B : Peut-etre que dans deux mois nous aurons les  $plane...$ Ramlaid:"Pour moi, Prince of Persia est un tres bon jeu recompence voyez ce que je veux dire? Reme qu'il est super bien fait niveau graphisme. Mais<br>y'a un truc qui est con quand meme, c'est que y'a<br>pas de musique pendant qu'on joue, je sais, c'est pas<br>permis à tous les jeux mais ça serait 'achement bien.. POTES Graphisme  $18/20$ Animation  $19/20$ Prince Of Persin Son 10/20 Scenario 17/20 de BRODERBUND Difficulte 18/20 505 Joysbich  $17/20$ 18/20 **L'equipe** Eh bin voilà, me revoila pour vous aider dans<br>toutes les posibilités que j'ai... Pour ce mois, on a<br>reçu une lettre bourrée de conseils pour nous, sympa.. dessus le filet comme "Jeanne et Serge" (M.D Golio:<br>j'vous l'avais bien dit, il pense qu'aux dessins<br>animés..)). C'est justement celui-ci qui nous<br>interesse quand vous servez, servez en haut du<br>terrain, je sais, on ne voit Ce mec bien attentionné a aussi demandé autre chose : " J'ai un jeu du nom de "GOMNIES" ( je sais pas si<br>c'est écrit comme cela..) et je reste bloqué au<br>quatrième niveau, je ne sais pas comment faire pour Des que vous saatché cette balle, elle retonde en<br>haut du terrain adveraise, l'ordinateur, comme un com,<br>est obligé de renonter toute la largeur de celui-ci,<br>il est alors incapable de la rattraper donc vous<br>gagner le point sortir de ce trou.. Pierre-Jacques" Oh merci, oh merci, merci beaucoup à cet homme qui<br>nous a écrit.. Mais voila, nous n'avons pas Gonnies,<br>hélas !! Donc, je ne vois plus qu'une sultion, please,<br>vous, lecteur et lectrices (y'en a) envoyez-nous la<br>solution à Sur ces nonbreux<br>la fin de tous les niveaux<br>la fin de tous les niveaux<br>de BEACH WOLLEY".... difficultés ne change pas (c'est noi qui doit etre<br>très bon..) enfin, avec na technique pour voir tous<br>les paysages, c'est les doigts dans le nez.. Vous avez<br>dans ce jeu deux services différents, un service A dans deux mois ECRIVEZ<sup>111</sup> normal, et un service smatché (vous ne passez pas par Ramlaid qui vous salue

Janvier/Fevrier 1992 - No 3 - Page 6 - Fanzine en freeware poubelle n'est pas pour moi - parlez de moi - Photocpiez mo  $Co$  Ocin Gur te Joyelick

### DidouilleS

C'est encore moi: je reviens pour vous filer d'autres codes de jeux. J'espère pas faire ça toute osa vie alors il faudrait peut etre vous réveiller et N'envoyer vos pokes. Hé oui des pokes dans une rubrique bidouille, encore un délire de la rédac' ou plutot de moi aeae, en effet, cette rubrique devrait s'appeler "Pokes en folies" par exemple , Bon j'ai finis pour ça et j'arrete de vous raconter ma vie,,

Alors c'Mois j'vous file encore des codes de jeux vu que j'ai pas reçu de pokes d'votre conception, et seulement de la votre... Si un jour de pluie un pleine été dans le Sahara, je recevai une lettre bier sympa avec des pokes de je ne<sub>.</sub> sais quelles revues je ne serait pas responsable de ce aalenconteux accident de crayon de votre part... Bon, je sais pertinament que ca n'arrivera pas mais vaut mieux s'méfier....

Oh la la la !! èuibascalava (mais ouais, la pub avec faute dans le mois dernier, Pour le code sur freddy Hardest, c'est le bon mais c'est celui de Freddy Hardest (tout court) et non pas de Freddy Hardest II (d'accord Freddy (Hardest) ??) Bon je vais arrete de dire tout le temps "Freddy Hardest" pour passer à autre chose que Freddy Hardest.

Je crois que pie vais quand meme vous donner les codes que vous attendez depuis 3 paragrages donc les

> Livingstone II : 15215 Army Moves ; 15372 Capain Irueno ; 141884 Came Over ; 10218 Game Over II : 84187 (les deux font la paire,..)

Je vais voir si pour le mois prochain je pourrais pas vous filez les codes possibles sur Prince of passible.

Donc il est nécessaire, obligatoire, impératif, primordial que vous m'envoyer vos pokes car je n'ai as la force de trouver des pokes moi-meme ou bien pas l'expérience... J'espère que vous comprendrez na peine de vous quitter sans vous refilez des pokes alors Pour remédier à ce rial inpitoyable (sortez les mouchoirs) e ne demande qu'une chose avant de lacher mon clavier de désespoir...

ECRIVEZ MOI !!!....

By Ranlaid q'en n'a mare de pas recevoir des lettres

## k L i U Lu i il Ü\_` i i i

Bon, c'est encore et encore moi, Ramlaid... Y'a un truc 'achement dégeulasse, c'est que Jean Hubert Marie Joseph (on dit que j'ai un nom de con mais alors lui!) eh bin, y fait que de n'enbeter !! Meme que dans le dernier numero de cette superbe chose que vous n'avez<br>pas peu manquer (dites-moi que vous l'avez quand meme pas manque ?!?!!) il n'a pas arreter de m'embeter...<br>Et meme que j'ai failli pleurer., (ma-man !!!!)

Bon, J'arrete de parler comme ca autrement my mother va etre obligée de me renvoyer à la creche (j'ai meme passé le- stade de la nurcery...) avec mes couches pampers ler, 2eme, 3eme, 4eme, 5eme, 6eme et 7eme age pour jusqu'à la fac' de l'enseignement d'l'utilisàticn d'un cylindre de plastique avec debit hydraulique variant selon la poussée effectuée sur les parois ou plus simplement un :,.:, biberon !!

D'abord Jean Hub..., il a fait un max de fote de faire... Genre, "sinon tampis" ou encore d'autre a que je n'ai pas le coura e de les nommer,, Legal, le gout, a que c'est le café que j'aime moi, Et merde, je suis pas Johnny, ça fait rien., Enfin, je vais vous faire part d'un dialogue dans les locaux de la redac'

" Salut les potes, c'est moi JHMJ (faut abréviationner sinon), et je vous apporte du Ma! cocao<br>noix de croco, ah, ah je suis très very marant, , , , , - Les gars, on rigole à 5,... 1, 2, 3, 4, 5, dit-je

avec intelligence.

 $-$  Ah, ah, ah,

- Bon Golio, arrete de manger de banane en regardant le Club Disney et va plutot chercher deux camisoles dans ton M.P (Hopital Psycatrique)

Et autre, ça y'en a poux ki ??

 $-$  rour toi, connard.,

C'est tous les mois comae ça (et bientot tous les 2 mois) mais je suis quand meme bien content d'apprendre à lire à ces deux abrutis.,,

Salut, a la chopraine oisf

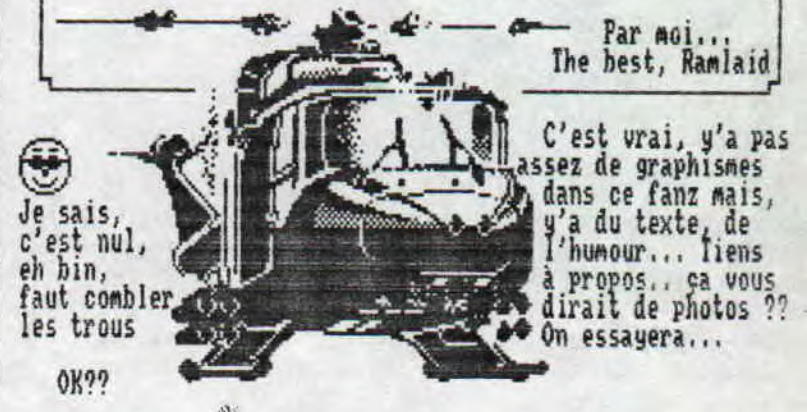

Fanzine en freeware - Janvier/Feurier 1992 - No 3 - Page 7 Photocopiez moi — La poubelle n'est pas pour moi — parlez di

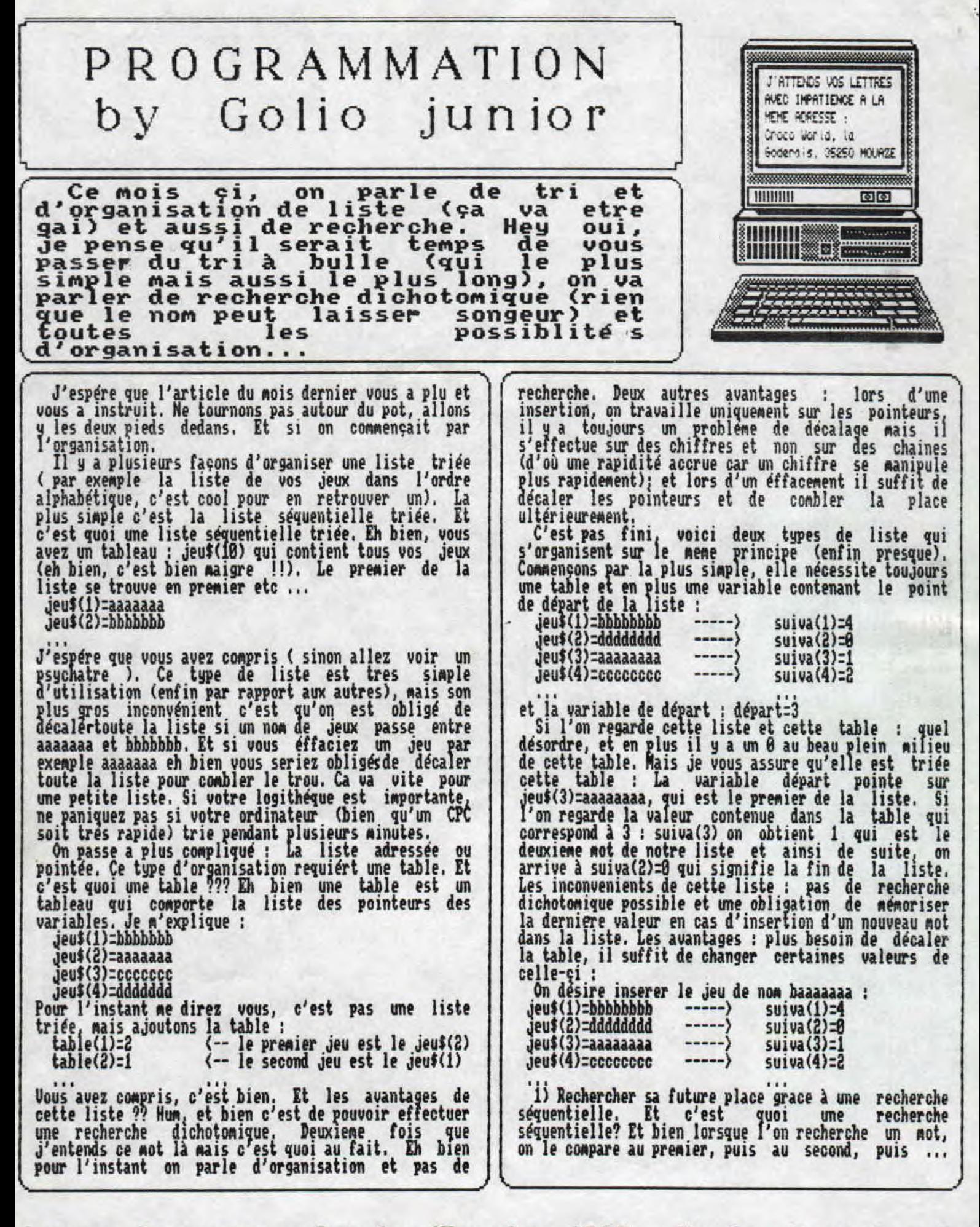

:ine en freeware - Janvier/Fevrier 1992 - No 3 - Page 8 - Fau .ocopiez moi — La poubelle n'est pas pour moi — parlez de mo: Jusqu'a trouver un mot identique. On s'aperçoit qu'il encore les différents modes de tri, de recherche, que<br>nous reportons au prochain numero (ouf!! Merci Golio est avant bbbbbbbb et après aaaaaaaa. Junior). 2) On a mémorisé la valeur du pointeur qui pointe sur aaaaaaaa (car baaaaaaa se situe juste après) Colio Junior (Maman, une aspirine, j'ai mal à la tete!!!) c'est à dire, en langage simple : 3 (jeu\$(3)aaaaaaaa) 3) I1 suffit de modifier la suiva(3), et la faire Ru is a La pointer sur jeu\$(4) (c'est-à-dire : suiva(3)=4), et de<br>mettre la valeur du pointeur bbbbbbbb dans la table du mot introduit (c'est-à-dire : suiva(4)=1) et voici POPULATION notre liste modifier ; 4eut(1)=bbbbbbbb -----) suiva(1)=4 Jeu\$(2)-dddddddd -----) suiva(2):8 ,leu\$(3)=aaaaaaaa -----) suiva(3):S 4eut(4):cccccccc -----) suiva(4):2 Chers admirateurset admiratrices, ceci est un<br>message de Golio Junior (Le plus beau, le plus fort) : jeu\$(S)=baaaaaaa -----) suiva(S)=1 message de Golio Junior (Le plus beau, le plus fort) ; si vous avez des problemes informatiques (Pour les<br>problemes de coeur, allez voir madame Solex, au Club Simple non, et en plus tres éfficace, et si on faisait mieux?? Eh oui au lieu de mémoriser à chaque des tarés sur TFCrétin), envoyez vos questions à : fois le pointeur du not qui se situe avant, si il Croco Moria (Golio Junior), La Goderais, 35258 MOURZE.<br>J'espere etre dans la mesure de vous, aider (P.S. avait un tableau qui s'en chargeait?? Et nous voill pas trop de L.M. car je viens de n'y mettre). Je avec une liste linéaire double. Et bien c'est le dernier type de liste que nous voyons. Et voici un pense que certains pensent (et oui ça peut arriver) que cette rubrique est peu étoffée, alors je les petit résume : attends pour ne poser des tas de Problenes (En Jeu\$(1*)=*aaaaaaaa premier de santé puis financier (Frais liste séquentielle triée d'internement)). Je profite de l'occasion pour dire jeut(3):cccccccc que e recherche un assesbleur/désassesbleur (DAMS ou 4éû\$(1)=bbbbbbbb MAXAM ou autre aussi performant), faites vos offres, Jeu\$(2)=ccccccccccccc liste pointée par courrier at the nismo adresse. Les premiers auront Jeu\$(3)=aaaaaaaa un tres beau, un exceptionnel cadeau ; toute MOM estime. table(1)=3 table(2)=1<br>table(3)=2 et la table qui va avec Golio Junior départ:2 la variable de départ jeu#(1)=bbbbbbbb de la liste linéaire deuf(2)=aaaaaaaa simple jeu\$(3):cccccccc suiva (1)=3<br>suiva (2)=1<br>suiva (3)=8 et la table des pointeurs suivants qui va avec départ:2 la variable de départ ,ieu\$(1)\_bbbbbbbb de la liste linéaire Jeu\$(2)-aaaaaaaa double jeu\$(3):cccccccc suiva(1)-3 et la table des pointeurs  $s$ uiva $(2)=1$ <br> $s$ uiva $(3)=0$ suivants qui va avec  $......$ prece(1)=2<br>prece(2)=8<br>prece(3)=1 prrce(1):2 et la table des pointeurs prece(2)=b precedents qui va avec Beurk !! Excusez moi, car j'ai mal digéré cet afflux de liste. Eh bien maintenant j'ai presque fini, Pour ceux (très rares je suppose) qui auraient lu jusqu'ici; ils ne sont pas au bout de leurs peines ('e sens que je vais craquer!) eh oui, il nous reste

freeware - Janvier/Fevrier 1992 - No 3 - Page 9 - Fanzine e  $z$  moi - La poubelle n'est pas pour moi - parlez de moi - Pho

# **DOSSIER SPECIAL DISCOLOGY by Golio junior**

**Voici la suite du dossier sur DISCOLOGY, pour les personnes qui ont raté le premier épisode eh bien tant pis (c'est bien fait pour vous, na!!), Nais non commandez le dernier numéro !(Mo 3-1No 2, facile hein) Bon revenons ou nous en étions, c'est à dire au copieur et bien voilà la suite ;** 

**Message cassette affiche les messages cassette. Le tenu suivant Permet de defénir, lors d'une copie de disquette à disquette, le lecteur source et le lecteur destination. Info Ir L1 ; lors de copie ou de Nappin , toutes les infos affichées sur l'écran sont inprimées par l'inpriaante, Fini pour le Copieur, allez ne pleurez pas, le scratching (excusez l'ortografe) n'est pas encore possible sur le lecteur de disquette du CPC. (Moi j'ai essayé avec le nez mais le résultat n'est pas fameux).** 

**Voilà maintenant l'exploreur (il va explorer comme un aventurier les méandres de vos disquettes, iu nee style que Rick Dangerous ), Coanençons par l'Exploration, elle permet de connaitre tous les détails de chaque secteur et de chaque piste. Exploration disque etudie toute la disquette, piste par piste et secteur par secteur Quand la recherche est terminée vous voyez un curseur gris sur des rectangles. tes rectangles représentent des secteurs, si on regarde sur le coté droit de l'écran, on s'appercoit qu'il y a plein d'infos (ça alors, mais qu'est ce quelles foute ici ?? Encore un tour de passe-passe) . Piste courantes : vous indique sur quelle piste vous etes (merci Golio Junior nais Fa on aurait pu le deviner tout seul). Secteur courant alors là je ne tais. Position : etlà ,je continue à oie taire9? Vous avez de la chance J'aime les .... lecteurs. Position indique la position du secteur (le premier ou le dernier par exemple). Et maintenant une séance de magie : prononcera haute vois l'incantation magique : 'CFC et Colio Junior sont les deux dieu de mon existence', souflez trois fois sur vot' CPC et appuyer sur es ace . Et voilà encore d'autres infos (merci Golio Junior pour ce tour de prestidigitation), Allez finie la rdcré, Nd de secteurs : No remak. Long, de format vous indique la taille du secteur (par exemple une taille de n vaut : 128\*2n pour une taille de 2: 128\*2"2=512 (taille not'malle). Cette taille est celle de formatage, elle peut etre différente de la taille réelle. Type de densité : indique la densité d'écriture de la disquette. Long. de secteur indique la longueur réelle du secteur, et le Type de secteur indique la nature du secteur (par exemple ; /DE : DATA ERROR ; il y a une erreur de lecture.,,.),** 

**Passons au suivant : Exploration Piste ; explore la piste sélectionnée. Piste courante : sélectionne la piste, Et Retour Exploration, retourne à l'exploration**  **de la piste ou de la disquette.** 

**Le tenu Plan se compose en entrée d'une occupation de disque (pas tres digeste nais nécdssaire) suivi du plan d occupation fichier, allez fini les plats et les Menus, passons aux explications, Plan d'occupation disque fait apparaitre l'emplacement de chaque fichier** 

**. Plan d'occupation fichier fait apparaitre l'emplacement du fichier sélectionné, Bt Plan d'occupation Fich, d Disq, réunit les deux fonctions. Retour plan d'occupation (si vous ne comprenez pas vous me faites beaucoup de peine car c'est vraiment trop simple) retourne au pl- an (si on l'avait quitté (en appuyant sur COPY ou INTER ou RETURN)).** 

**Passons aux options Catalogue ; No Remark. Choix des couleurs : No emark. Lecteur A/Lecteur B sélectionne le lecteur de disquette. Explorer piste 42 permet l'exploration de la piste 42, de nerve pour la piste 41 lors d'une Exploration Disque, Et voilà c'est tout pour l'exploreur,** 

**Il ne reste plus que le menu Sortie du Menu Principal. Retour au BASIC : No Remark. Retour au CP/M : une Remark : insérer une disquette qui contient le CP/N sinon DISCLOGY ne le lanceras pas (Poil aux doigts, MA ! ! ). Choix des couleurs : si vous trouvez que les couleurs de DISCOLOGY sont horribles et vous donne la migraine alors deux cachets de cette option. Catalogue : No Remark. Imprimer Aides : imprime toutes les aides de tous les utilitaires de DISCOLOGY (et si vous n'osez porter qu'un regard sur ces aides je vous renie de la Confrérie des Possesseurs de Cpc t la CPC tiens mon ordinateur va pouvoir s'accoupler maintenant** 

**Finito pour DISCOLOGY, j'éspére que maintenant vous allez pouvoir faire des copies PERSOI1 ELLES, étudié les différents organes d'un programme etc etc ...** 

**— Janvier/Fevrier 1992 — No 3 — Page 10 — Fanzine en freewa <sup>a</sup>poubelle n'est pas pour moi — parlez de moi — Photocopiez** 

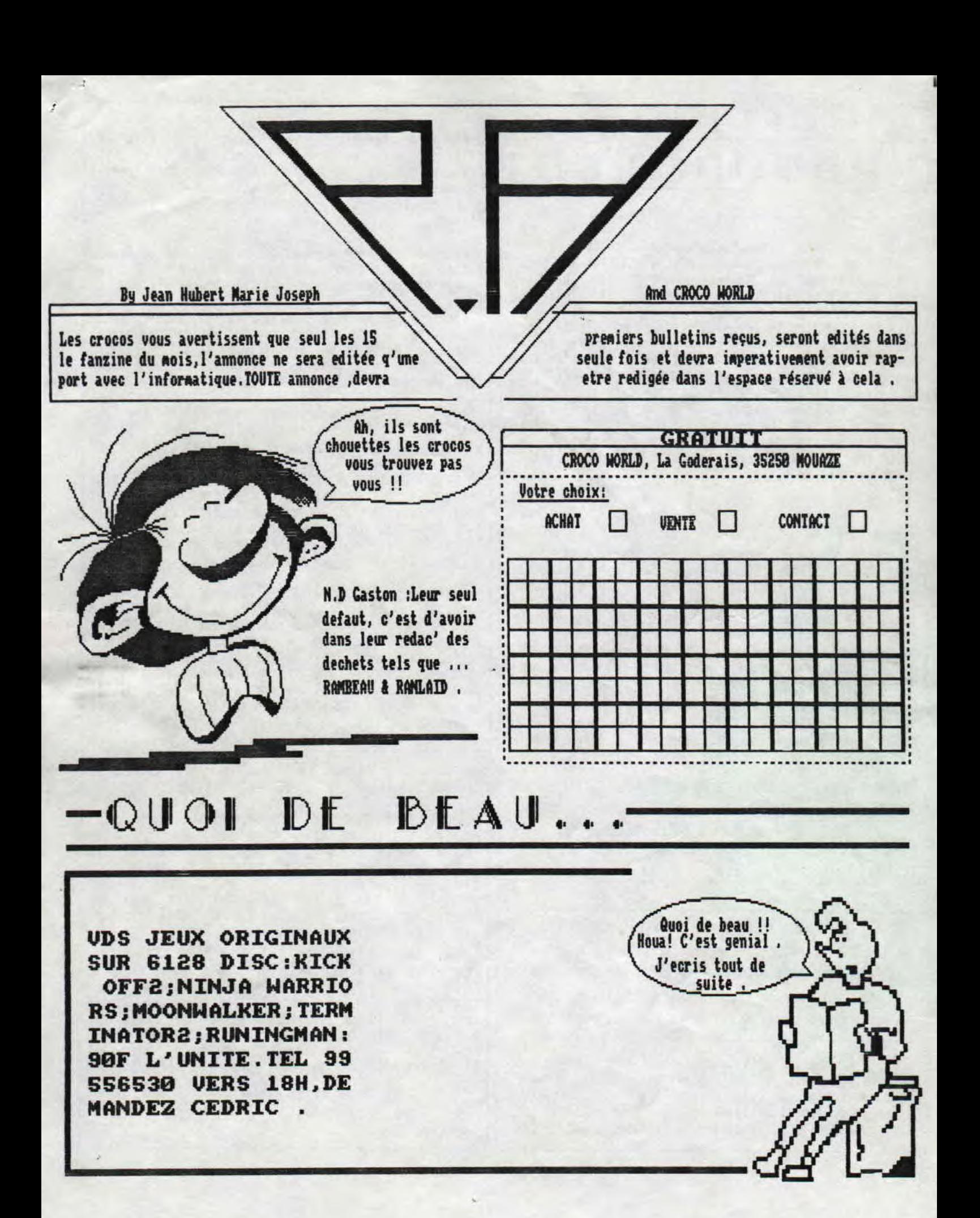

<u>pware - Janvier/Fevrier 1008 - No 3 - Page 11 - Fanzine en fi</u> - La poubelle n'est pas pour moi - parlez de moi - Photoco)

## conoiTions o'AeonnemenT

Eh!Tu veux savoir corwent faire pour t'abonner a ce fanzine? Entre nous, je crois q'il n'y a rien de plus simple;tu prends un papier,un crayon (si tu sais ecrire,c'est parfait), sur ce papier, tu ecris; je<br>veux m'abonner a votre super fanzine qui me plait tres beaucoup ,car il est plus mieux et moins pire que les autres et..(Oh!Oh!arrete un peu espece de leche botte.),Je prefererais que sur ta lettre,tu ecrive ton nom(ce serait, je pense,un peu plus simple)et ton adresse si tu tiens vraiment a recevoir ce fanzine qui te plait beaucoup,car.....A cette lettre, tu joins un cheque de 5400 (tu commences a moins rire) centimes (ouf !!!), le tout dans une belle enveloppe adressee a CROCO WO\*LD 'La Coderais' 3S2S8 MOUAZE.Hep!Hep! n'oublies pas le timbre ,

PRECISIONS

En nous envoyant ce cheque de 54 Frs,vous payez 6 nuaeros de CROCO WORLD (ce fanzine deviendra bimestriel a pertir du mois de janvier ce qui veut dire qu'il vous faudra atendre deux fois plus de temps pour vous procurer CROCO WORLD , je sais,ce sera tres tres dur . )

Nous vous signalons que cet engagement peut etre rompu a tout moment,quelle liberte(sur ce point,nous n'avons pas peur:nous sonies surs de nous euh..euh En cas d'arret de la publication de ce fanzine, vous serez automatiquement rembourses .(En parlant de renboursement,si vous desirez rompre avec votre engagement, il vous sera rembourse la difference.)

PS:Le cheque sera adresse a Mr KEAUD Jean-Philippe 'La Coderais',3S2S8 MOUAZE

> By Jean Hubert MARIE JOSEPH (SANS SLOGAN)

Le texte suivant a ete ecrit par GOLIO JUNIOR alors soyez gentil,laissez le s'exprimer,c'est bon pour son developpement mental .(N.D JHMJ) Dans ce texte il vous explique le fonctionnement du listing que vous n'allez surenent pas tapez :son programme .

Voici le premier gros programme du Fanz, et c'est qui qui l'a écrit ??? Et bien moi, Golio Junior. Pour les personnes qui aurait lu mon article, elles remarqueront la liste linéaire double ainsi que la recherche séquentielle. Passons sur les

descriptions techniques, Ce programme permet de trier, de sauver, de rechercher un mot dans une liste Français/Anglais ou Francais/Espagnol. Et bientot Français/Allemand. Puis un jeu qui permet de tester ses connaissances en vocabulaire. Voiçi le mode d'emploi ;

Pour selectionner une option, il suffit de taper la lettre qui se trouve en majuscule (Fichier -) F), on quitte une option en pressant la touche RETURN ou|

Fichier , permet de charger et de sauver votre repertoire. Sauver, pas de remarque par contre Charger permet de fusionner votre répertoire à celui qui va etre chargé. Si le contenu de votre répertoire devient trop important il ne sera pas chargé.

Mot ; ce menu concerne touts les opérations sur les mots de votre répertoire, Introduire permet d'introduire des mots nouveaux. Remarquez que lorsque qu'on introduit le mot étranger (Espagnol ou Anglais), | il suffit de taper à la fin du mot la touche TAB pour obtenir les options qui sont l'expression (si vous désirer affecté à un mot une expression) et synonyme (qui fonctionne de la neme manière), Effacer : efface | le mot désiré. Rechercher ; recherche le mot. Modifier ; permet de modifier un mot,

Lister: permet de lister les mots dans l'ordre alphabétique et lettre par lettre. Il y a deux modes ; listage sur l'écran (on sélectionne une lettre en la frappant), listage sur l'imprimante (deux choix différents : Lecon liste lettre après lettre , sans |<br>changement de page, par contre Repertoire change de | page à chaque lettre et imprime la lettre au début de la page (aprés un savant découpage, cela fait un vrai répertoire).

Repertoire ce menu se compose de deux choses ; Etat qui permet ãe connaitre 1 état du répertoire, et ffacer qui éfface le répertoire en entier.

C'est fini pour le node d'emploi, et si nous parlions du listing, le premier programme se sauve sous n'importe quel nom, le second , qui contient les <br>lignes modifiées pour le repertoire anglais : l AEIGGLAIS.DAT. Le dernier fichier, le plus gros se sauve sous le nom de REPERTOI.BAS. Respectez bien les lignes, surtout dans AMGLAIS.DAT et REPERTOI.BAS sinon vous aurez un programme complétement bugué.

Bon, bah, c'est fini, et pour les faineants, envoyez-moi vos disquettes, pour que je copie le prog<br>AINSI qu'une envellope AUTO-ADRESSES ET UNE lettre remplie de BIDOUILLES, car la rédaction en manque cruellement. Toutes les personnes qui ne respectent <sup>p</sup>as cette régie, ne . se veront pas retournée leurs disquettes. me sui-je bien fait comprendre, hein ?!! Et je plaisante pas (ou alors envoyez moi LAMS SUP).

> Golio Junior Le plus beau, le plus fort

- Janvier/Feurier 1992 — No 3 — Page 12 — Fanzine en freewar poubelle n'est pas pour Moi — parlez de Moi — Photocpiez mo

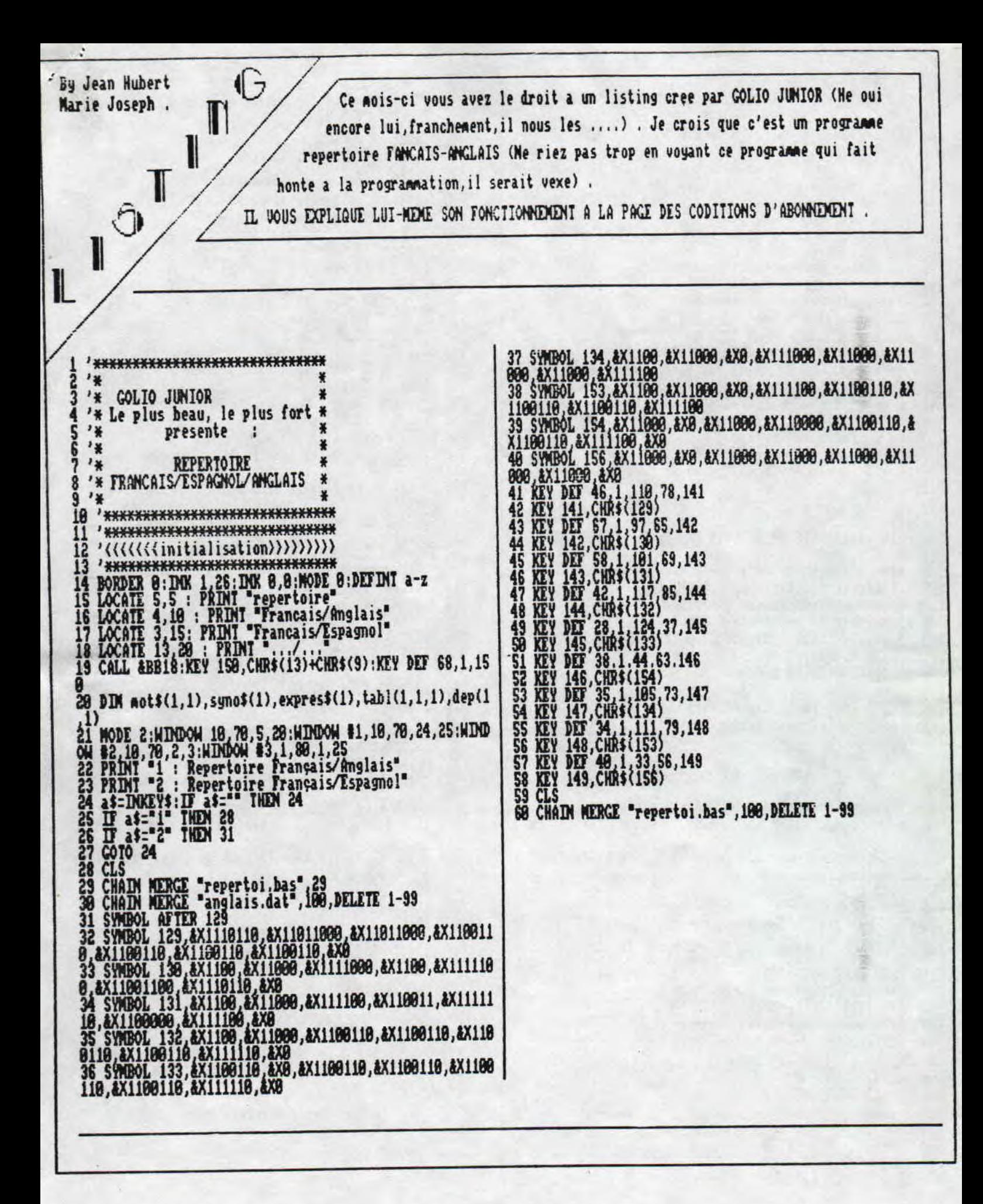

Fanzine en freeware - Janvier/Fevrier 1992 - No 3 - Page 13 Photocopiez moi - La poubelle n'est pas pour moi - parlez de

100 DEFINI a-z: GOSUB 1828<br>110 CLS #3: CLS: RESTORE 2929: GOSUB 2870: IF c=0 THEN 110 LESE ON c GOTO 128, 138, 148, 158<br>128 RESTORE 2938: GOSUB 2878: IF c=8 THEN 118 ELSE ON c<br>60SUB 939, 1179: CLS #3: GOTO 129<br>138 RESTORE 2948: GOSUB 2878: IF c=8 THEN 118 ELSE ON c<br>138 RESTORE 2948: GOSUB 2878: IF c=8 THEN 160 '\*\*\*\*\*\*\*\*\*\*\*\*\*\*\*\*\*\*\*\*\*\*\*\*\*\*\*\*\*\* '(((((((((introduire))))))))))) 170 180 ·\*\*\*\*\*\*\*\*\*\*\*\*\*\*\*\*\*\*\*\*\*\*\*\*\*\*\*\*\*\*\* \$(x)=c\$:GOTO 270<br>300 PRINT:x=x+1:CLS \$2:IF x>=b THEN xn=0:GOSUB 2360 :G<br>0TO 200 ELSE 200 310 \*\*\*\*\*\*\*\*\*\*\*\*\*\*\*\*\*\*\*\*\*\*\*\*\*\*\*\*\*\*\* 320 '{{{{{{{{{{{{|ister}}}}}}}}}}}}<br>330 '<del>\*\*\*\*\*\*\*\*\*\*\*\*\*\*\*\*\*\*\*\*\*\*\*\*\*\*\*\*\*\*</del> 398 PRINT 400 n=dep(d,a):c=0<br>410 IF c)15 THEN c=0:COTO 480<br>420 IF n=0 THEN 490<br>430 PRINT not\$(n,a);" : ";not\$(n,al):c=c+1<br>440 IF LEN(syno\$(n)))0 THEN PRINT "Synonyme(s) : ";s yno\$(n):c=c+1 450 IF LEN(expres\$(n)))0 THEN PRINT " Expression(s) : EN RETURN ELSE GOTO 378 538 '\*\*\*\*\*\*\*\*\*\*\*\*\*\*\*\*\*\*\*\*\*\*\*\*\*\*\*\*\*\* 548 c\$="Effacer un not ":GOSUB 2118<br>559 IF x<8 THEN RETURN<br>568 IF c=1 THEN 598 570 IF c=2 THEN 640<br>580 RETURN 590 LINE INPUT "Mot Français a éffacer : ", c\$:PRIMT<br>600 IF c\$="" THEN RETURN<br>610 a=0: COSUB 2300<br>620 IF n=0 THEN RETURN

s30 GOSUB 2640:GOTO 590<br>640 LIME INPUT "mot Espagnol a éffacer : ",c\$ 650 IF c\$="" THEN RETURN 668 a=1:GOSUB 2380<br>678 IF n=8 THEM RETURN<br>688 GOSUB 2648:GOTO 648<br>688 GOSUB 2648:GOTO 648 790 '(((((((((rechercher)))))))))))) 710 '\*\*\*\*\*\*\*\*\*\*\*\*\*\*\*\*\*\*\*\*\*\*\*\*\*\*\*\*\* 720 c\$="Rechercher un mot ":GOSUB 2110<br>730 IF c=1 THEN 760<br>740 IF c=2 THEN 800 **750 RETURN**<br>760 LINE I 760 LINE INPUT "Mot Français a trouver : ", c\$:PRINT<br>770 IF c\$="" THEN RETURN 770 IF c\$="" THEN RETURN<br>780 a=8:a1=1:GOSUB 2380<br>790 GOTO 830<br>800 LINE INPUT "not Espagnol a trouver : ",c\$:PRINT<br>810 IF c\$="" THEN RETURN<br>820 a=1:a1=8:GOSUB 2380<br>830 IF n=8 THEN RETURN<br>840 PRINT not\$(n,a);" : ";not\$(n,a1)  $not(n)$ 860 IF LEM(expres\$(n)))0 THEM PRIMT" Expression(s) : express(n)<br>870 GOSUB 2140:PRINT 880 IF not\$(n,a)=c\$ THEN 840<br>890 IF a=8 THEN 760 ELSE 800 910 '{{{{{{{{{{{{Sauver}}}}}}}}}}}} 930 c\$="Sauver le répertoire ":GOSUB 2100<br>940 uDIR, \*\*.rep"<br>950 PRIMT :IMPUT "Nom de sauvegarde [8 lettres maximum 350 If cs=" THEN RETURN<br>350 If cs=" THEN RETURN<br>370 IF LEN(cs))8 THEN 958 988 c\$=c\$+".rep"<br>998 oPDNOUT c\$<br>1888 MRITE #9,"franesp"<br>1818 MRITE #9,x-1 1828 e=1<br>1838 n=dep(e,8)<br>1848 IF n>8 THEN 1858 ELSE e=e+1:IF e=27 THEN 1898 ELS 1858 WRITE #3, not\$(n,8), not\$(n,1), syno\$(n), expres\$(n)<br>1878 a=8: COSUB 2148<br>1888 COTO 1848<br>1898 CLOSEOUT<br>1188 PRINT "Sauvegarde des données terminée,"<br>1118 PRINT "Sauvegarde des données terminée," 1120 PRINT "Prevoyez une taille de ";x;"not(s) nininum 1130 CALL &BB18:RETURN LA SUITE DANS DEUX MOIS By Jean Hubert Marie Joseph

zine en freeware - Janvier/Fevrier 1992 - No 3 - Page 14 - Fa tocopiez moi - La poubelle n'est pas pour moi - parlez de mo: **LA K T N H U U J U R \*\*** 

Alors que Rambeau est en train de s'exciter,<br>et que notre brave Golio cogite sur son<br>prochain article de programmation, me<br>voila, je me charge de terminer ce fanz'(nous<br>aimons finir en beaute)<br>Mais nous someos hien quatre

almons finir en beaute)<br>Mais nous sommes bien quatre dans l'equipe ?<br>Oui je crois bien, ah, oui le dernier, c'est<br>Ranlaid, mais ou est-il encore celui-la?<br>Bonne question, nous le cherchons depuis hier<br>date a laquelle, nous

JEAN HUBERT....<br>(On se retrouve dans 2 mois)

# QUELLE **EQUIPE!**

Achete le prochain<br>numero ou je te fais la peau. Ouai, je sais, et alors.

freeware - Janvier/Fevrier 1992 - No 3 - Page 1S - Fanzine <sup>z</sup>moi - La poubelle n'est pas pour moi - parlez de moi - Pho